## Cheatography

### JayJiPm Cheat Sheet by [Jirat](http://www.cheatography.com/jirat/) via [cheatography.com/25764/cs/6899/](http://www.cheatography.com/jirat/cheat-sheets/jayjipm)

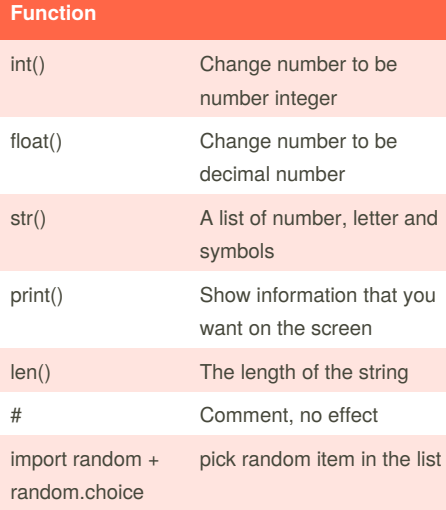

#### **Reverse Word**

```
while True:
    word = input("Please enter a
word")
    index = 0reverse = ' '
    while int(index) < len(word):
         reverse = word[index] +
(reverse)
         index = int(int) + 1
```
print ("Reverse: ", reverse)

#### **Sort word per line**

```
mystr = "Hello"
letter_num = 0
while letter_num < len(mystr):
    print (mystr[letter_num])
    letter_num = letter_num + 1
H
e
```
l l

o

#### **Circle area**

```
\mathbf{u} . \mathbf{u}Python Intro Assignment #2
name
student number
""" "
#Ask the user for a radius of a
circle
user_radius = input("What is a
radius of a circle?")
#Convert the given radius to a
floating point
radius = float(user_radius)
#Make a variable called pi
pi = float(3.1415)#Calculate the area of the circle
using exponents
area = pi(radius*2)
#Display the area of the circle to
the user
print ("The area of the circle is",
area)
```
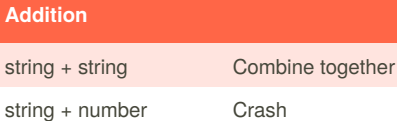

number + number Math - addition

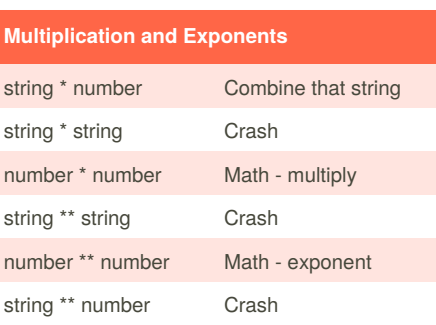

#### **Convert to Binary**

```
user number = ' '
while user_number != '0':
    user_number = input("Enter a
number to convert to binary")
   number = int(user_number)
   binary_string = ''
    while (number > 0):
       remainder = number%2
       binary_string =
str(remainder)+ binary_string
       number = number // 2print ("Binary string
is",binary_string)
```
Decimal to Binary user\_number = ' '

```
while user_number != '0':
user_number = input("Enter a number to
convert to binary")
number = int(float(user_number))
binary_string = ''
```
while (number  $> 0$ ): remainder = number%2 binary string =  $str(remainder) + binary string$ number = number//2

#### print ("Binary string is",binary\_string)

#### **Print name**

```
name = "jirat PRASERTMAK"
print (name.upper()) ----------->
JIRAT PRASERTMAK
print (name.lower()) ----------->
jirat prasertmak
print (name.capitalize()) --------
---> Jirat prasertmak
print (name.title()) ----------->
Jirat Prasertmak
```
By **Jirat** [cheatography.com/jirat/](http://www.cheatography.com/jirat/)

Published 9th February, 2016. Last updated 17th February, 2016. Page 1 of 2.

Sponsored by **Readability-Score.com** Measure your website readability! <https://readability-score.com>

# Cheatography

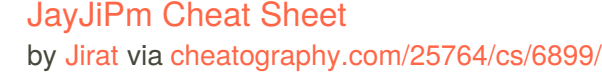

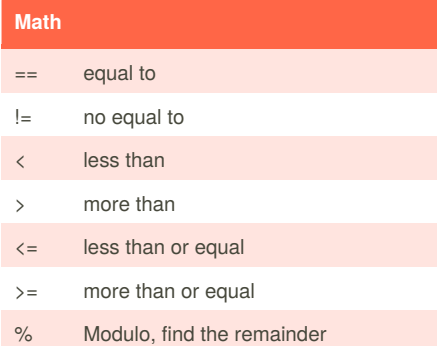

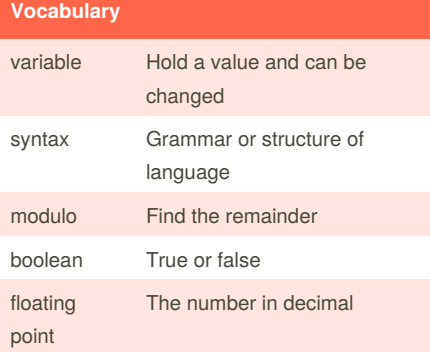

#### **Countdown Machine**

```
user_number = input("What number do
you want to count down? ")
number = int(user_name)
countdown-string = ''
while number > 0
    countdown_number =
countdown_string + str(number) + "
"
    number = number - 1
    #print(number)
print (countdown_string)
```
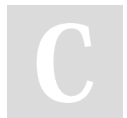

By **Jirat** [cheatography.com/jirat/](http://www.cheatography.com/jirat/)

### **Guess word game**

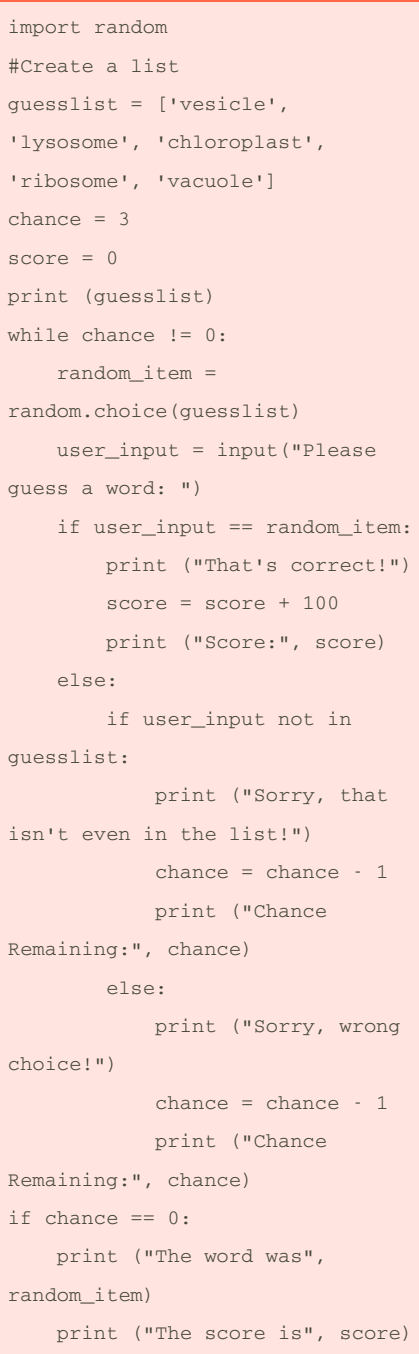

Published 9th February, 2016. Last updated 17th February, 2016. Page 2 of 2.

Sponsored by **Readability-Score.com** Measure your website readability! <https://readability-score.com>